# IEM

## DB2 Warehouse Manager (DB2 数据仓库管理器)

## 突出特点

简化并加快数据仓库的原型设计、 开发和应用 使数据中心能够管理查询、分析 成本、管理资源和跟踪使用情况 帮助用户寻找、了解和访问信息 满足任意规模企业的通用报告需求 提供大量的数据仓库工具和技术

## 今天您就可以开始建立数据仓库

数据仓库是商业信息和客户关系管理 的基础—–因此,正确地建立和使用 它相当重要,这意味着:

- 可以将您商业用户的需求准确地 转换为可使用的数据模型,然后
- 建立一个易于访问的数据仓库, 可以不断地从不同的应用和数据 源中提取数据
- 维护一个数据仓库, 能够在特别 的查询环境下对变化的用户需要 作出响应

如果您认为"我没有足够的时间或资 源做这件事", IBM DB2 Universal Database Version 7 (IBM DB2通用数 据库,版本7)和IBM DB2 Warehouse Manager (IBM DB2 数据仓库管理器) 能够帮助您做到这一点。它们提供了 一个丰富的图形环境,可以使您从您 的 DB2 Control Center (DB2 控制中 心)创建和管理高性能、可扩展的 DB2数据仓库。一旦您的数据仓库准 备就绪, DB2 Warehouse Manager可 以提供灵活易用的工具,使数据仓库 可以被访问,并能够对使用情况进行 管理和跟踪。

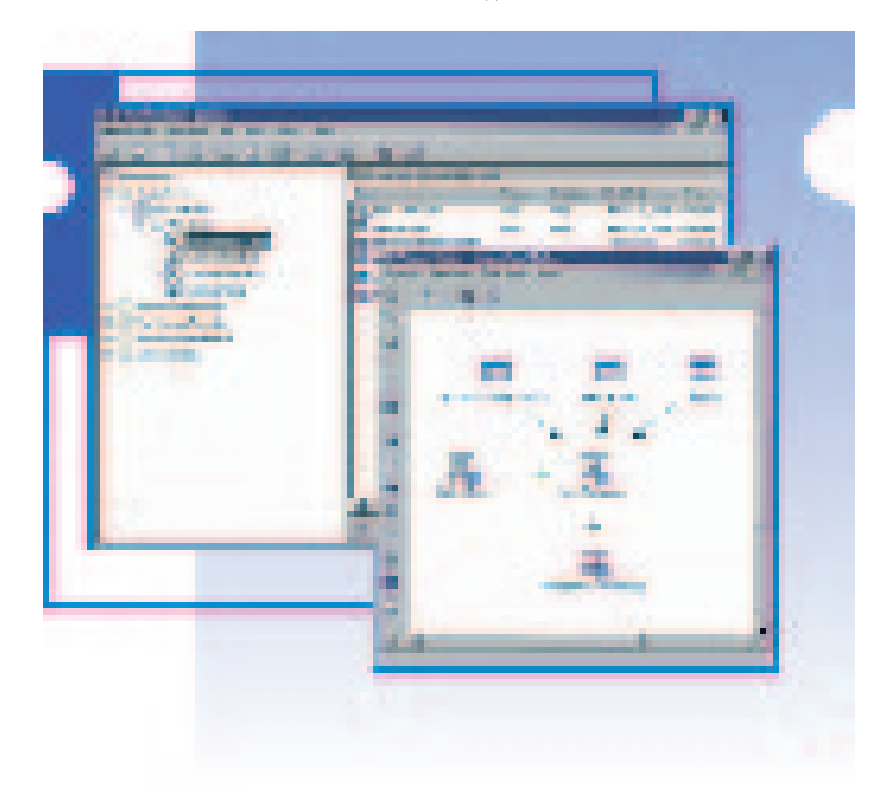

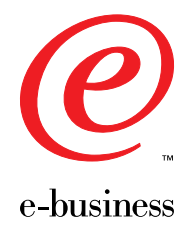

## 从中央控制点控制电子商务应用的 创建和管理

在DB2通用数据库的DB2 控制中心, 您可以找到Data Warehouse Center (数据仓库中心) 一它是数据仓库管 理的命令控制台。这种集成使您拥有 一个公共的环境,可以用来管理您的 数据库、数据仓库以及环境的创建和 过程的维护。通过这一公共环境,您 的数据库管理员(DBA)可以:

- 访问多个数据源
- 创建数据仓库的提取和转换过程
- 对过程进行检验
- 对提取和查询进行分析和调整
- 过程的自动化和监控
- 用户授权
- 使数据仓库投入实用

数据仓库中心所特有的图形环境使数 据仓库的设计人员可以很容易地对 150个以上的转换类型进行声明,并 使创建过程的流程可视化。除SQL数 据仓库转换之外, DB2 数据仓库管理

器还提供了特殊的转换器 -- 这些转 换器被写成用户定义的函数(UDF)和 过程,同时这些过程还可以被存储起 来。转换器可以用来对数据进行清理、 生成关键词和主元表以及其他内容。通 过内建的 DB2 Stored Procedure Builder (DB2 过程存储创建器)或其 他开发工具,用户可以加入自己的客 户化的转换类型。

## 集成不同分布式环境中的数据

一旦用户认识到了数据仓库的好处, 他们将不可避免地更多地使用它,并 希望它能够提供更加复杂的信息服 务。有了DB2数据仓库管理器,您建 立的数据仓库将能够和您的业务一起 成长,并随其改变而改变,使您能够 更多地利用可用的信息资源。

通过可在Windows NT, Windows 2000, IBM OS/390, AS/400, AIX, OS/2 环境 下使用的多种分布式数据仓库代理程 序,DB2数据仓库管理器提高了数据 仓库的可扩展性。这些代理程序执行 转换和数据移动请求,允许管理员为 转换过程选择最佳的平台,支持点对 点的、分布式的和并行的数据移动, 这样,数据仓库中心就成为了分布式 环境下管理数据仓库和相关数据中心 的中央控制点。

通过数据仓库中心,可以访问 DB2, Oracle, Sybase, Informix, Microsoft, 普通文件, ODBC和OLE DB数据源。 它使用简单移动技术帮助您首先迅速 起步,并能够为更多的数据移动提供 更先进的功能。DB2数据仓库管理器 扩展了可访问数据源的种类,使用户 可以利用IBM Classic Connect来访问 IMS 和 VSAM 数据源。

## 更易于寻找相关信息

DB2 数据仓库管理器还包括了 Information Catalog (信息目录), 它 可以帮助用户寻找、了解和访问可用 数据,这样他们就可以根据精确的数 据迅速地作出决策。以下是它的工作 原理:

- 管理员和用户可以直接在目录上 登记他们希望共享的信息, 如工 作表、报告、查询、Web页以及其 他有关信息。
- 然后可以利用流行的OLAP、查询 和桌面工具,通过元数据交换在 目录中占有一席之地。
- 用户可以使用熟悉的搜索工具通 过 Windows 或 Web 浏览器界面访 问共享信息。

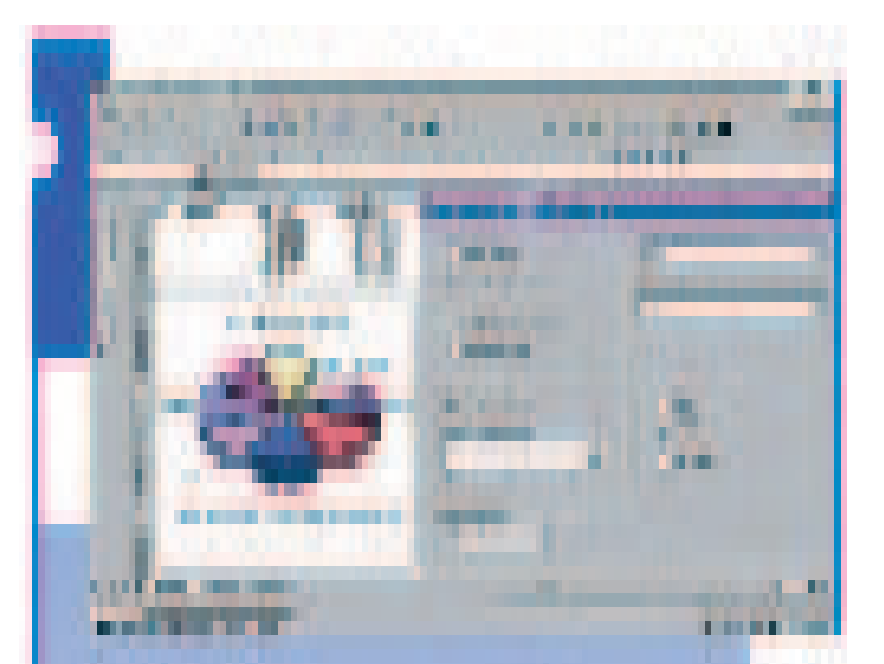

IBM QMF for Windows 具有可扩展性、灵活性、可编程性 和集中管理的特性, 它集成了多种 Windows 桌面工具, 可 以通过它自带的 Windows 界面或所喜欢的 Web 浏览器对 DB2 进行查询。

"BM 提供了最好的端对端商业信息解决方案来满足我们 的需要。利用DB2数据仓库管理器可以很容易地建立起数 据中心, 而我们的分析人员正是需要随时利用这些数据中 心来使我们的分析工作富有洞察力。"

Luis Neira Union de Bananeros Ecuatorianos SA 的首席信息官。

## 满足不同的报告需要

DB2 数据仓库管理器使您可以通过 IBM QMF 系列的集成工具方便可靠 地访问您的数据仓库。

对于企业级的商业报告, QMF for OS/390 提供了以下功能:

- 方便而又强大的报告功能,支持 从新手到专家的各种水平的用户。
- 支持分布式应用。
- 可以在整个企业的范围内共享查 询、报表和过程。
- · 可以将报告公布在 Web 页上。

将这些功能扩展到 Windows 客户机 或 Web 浏览器上以后, OMF for Windows具有以下功能:

- 使您能够将查询结果与任何OLE2 桌面工具集成,这些工具包括电 子表格、报告书写器和桌面数据库。
- 发起 Java 查询并将报告公布在 Web 页面上。
- 可使用命令行参数或自带的功能 强大的应用程序接口(API)来与其 他产品集成。

## 支持对数据仓库发展和使用情况的 控制

除 DB2 通用数据库内建的控制能力 外,DB2数据仓库管理器还为管理和 跟踪对数据仓库的访问提供了补充工 具。您可以使用 UNIX 和 Windows 平 台上的Query Patroller, OS/390平台 上的 QMF HPO、以及 QMF for Windows 作为 DB2 数据仓库的控制 网关。

随着用户数量的增长以及查询要求的 多样化,数据库管理员面临着一个艰 巨的任务,这就是保护资源不受失控 查询的损害,另外,还要不断对数据 库进行调整以使其保持最优状态。上 述工具可以帮助数据中心做到:

- 通过对用户和查询的管理,支持更 多的不同水平和不同要求的用户。
- 通过控制负载和设定不同用户或团 体的访问权限, 对资源进行管理。
- 支持根据使用情况进行收费的 charge-back 会计处理方法。
- 可以对性能进行调整以使其适用 于最常用到的表格和查询要求。

#### 根据元数据标准提供集成的解决方案

数据仓库实现中所面临的一个主要的 挑战是需要对相互独立的产品进行集 成,创建一个完整的解决方案。集成 过程中的一个障碍是大量商业信息工 具之间缺少公共信息的通信标准。

由 IBM 领导的一个名为 Object Management Group(OMG)Common Warehouse Metadata Interchange (OMG公共数据仓库元数据交换, CWMI)的组织正在对业界领先厂商 提出的元数据标准进行审查和批准, 其中这些厂商包括IBM、NCR、 Oracle、Hyperion 和 Unisys。该元数 据标准将定义一个交换关系型数据库 模式信息、多维模式信息、数据仓库 过程信息以及其他信息的通用方式。 作为这一提议的共同发起人, IBM和 其他厂商承诺将在其产品中支持 CWMI标准。IBM的数据仓库中心就 完全遵循了 CWMI 标准。

除拥有业界商业信息厂商的支持外, CWMI还建立在现有的被大多数厂商 所采纳的 UML 和 XML OMG 标准基 础之上。这些标准将有助于:

- 减少系统集成商的工作量并加快 应用的展开。
- 使客户在为自己的解决方案选择 产品时拥有更多的选择余地。

### IBM的业界领先地位给您带来的好处

您的数据仓库将使您处于一个非常有 利的地位,它可以保证您在企业内实 施有效的商业信息解决方案。同样 地, IBM及其合作伙伴随时准备为您 提供帮助。通过其商业信息合作伙伴 计划, IBM联合了550多家合作伙伴, 可以提供多达800种商业信息应用和 工具。在世界范围内, IBM的9500多 家合作伙伴为支持 DB2 通用数据库 设计了16300种应用程序。

在这些应用中,您将可以发现适合您 商业需求的解决方案。不过,您需要 从基础开始 - 用DB2 通用数据库和 DB2 数据仓库管理器建立起您自己 的数据仓库。

## 欲了解更多信息

请与 IBM 的销售代表或 IBM 授权的 软件销售商联系,或访问我们的Web 站点:

ibm.com/software/data/db2/dwm

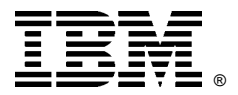

© International Business Machines Corporation 2000

## IBM 中国有限公司

## 北京总公司

北京朝阳区工体北路甲二号 盈科中心 IBM 大厦 25 层 邮政编码: 100027 电话: (010)65391188 传真: (010)65391688

#### 上海分公司

上海市淮海中路333号 瑞安广场10楼 邮政编码: 200021 电话: (021)63262288 传真: (021)63261177

### 广州分公司

广州市天河北路 183号 大都会广场 18-20层 邮政编码: 510620 电话: (020)87553828 传真: (020)87550182

2000年6月北京印刷, 版权所有  $LIDB-07$